# **Checkliste Kurswahl**

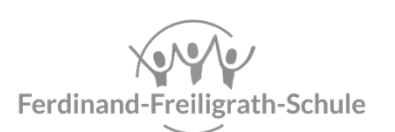

Bergmannkiez-Gemeinschaftsschule

#### **Leistungskurse**

- 
- Setzen Sie jeweils **4 Kreuze** für die 4 Halbjahre und tragen Sie in die erste Spalte **LK** ein.
- □ ein Leistungskurs aus Schiene 1 Englisch oder Politik oder Kunst
- ☐ ein Leistungskurs aus Schiene 2 Deutsch oder Biologie oder Geschichte

**Achtung:** *Die Kombinationen Politik/Geschichte und Kunst/Geschichte sind nicht möglich!*

### **weitere Belegverpflichtungen**

Falls Sie die folgenden Kurse noch nicht als Leistungskurs gewählt haben, müssen Sie diese als Grundkurs belegen.

- ☐ Deutsch (**4 Kreuze**)
- ☐ Mathematik (**4 Kreuze**)
- ☐ eine Fremdsprache (Englisch oder Spanisch) (**4 Kreuze**)
	- ☐ Wenn Sie Spanisch als 2. Fremdsprache in Klasse 11 begonnen haben, müssen Sie zusätzlich zwei Semester Englisch belegen (**2 Kreuze** in Q1/Q2).
	- ☐ Wenn Sie Spanisch als 3. Fremdsprache in Klasse 11 begonnen haben, müssen Sie zusätzlich vier Semester Englisch belegen (**4 Kreuze**).
- ☐ eine Gesellschaftswissenschaft (Geschichte oder Politik oder Philosophie) (**4 Kreuze**)
	- ☐ Wenn Sie Geschichte als Prüfungsfach gewählt haben, müssen Sie zusätzlich zwei Semester Politik (**2 Kreuze** in Q3/Q4) oder vier Semester Philosophie belegen (**4 Kreuze**).
	- ☐ Wenn Sie Philosophie oder Politik als Prüfungsfach gewählt haben, müssen Sie zusätzlich zwei Semester Geschichte (**2 Kreuze** in Q3/Q4) belegen.
- ☐ eine Naturwissenschaft (Biologie oder Chemie) (**4 Kreuze**)
	- ☐ Wenn Sie Biologie gewählt haben, müssen Sie zusätzlich zwei Semester Chemie belegen (**2 Kreuze** in Q1/Q2).
- ☐ Sport (**4 Kreuze**)
	- ☐ Wenn Sie Sport als Prüfungsfach gewählt haben, müssen sie zusätzlich zwei Semester Sporttheorie belegen (**2 Kreuze** in Q3/Q4).
- ☐ Kunst (**2 Kreuze**)

(Davon sind Sie befreit, wenn Sie Spanisch als 2. Fremdsprache in Klasse 11 begonnen haben.)

Weitere Kurse können freiwillig belegt werden, entweder für ein Jahr oder für zwei Jahre (nicht für einzelne Halbjahre). Sie müssen allerdings insgesamt **mindestens 34 Kreuze** setzen. Studium und Beruf kann nur in Q1/Q2 und Sporttheorie nur in Q3/Q4 belegt werden.

## **Prüfungsfächer**

*Die beiden Leistungskurse sind automatisch das 1. und 2. Prüfungsfach (schriftlich). Die Fächer für die schriftliche Prüfung (3. PF), die mündliche Prüfung (4. PF) sowie die Präsentationsprüfung bzw. besondere Lernleistung (5. PK) können Sie aus den restlichen belegten Kursen nach folgenden Vorgaben wählen:*

- ☐ mindestens **zwei** der drei Fächer **Deutsch/Mathematik/Fremdsprache** sind unter dem 1. bis 4. Prüfungsfach
- ☐ in jedem Aufgabenbereich wird mindestens **ein Prüfungsfach** gewählt
	- ☐ **Aufgabenbereich 1:** Deutsch, Englisch, Spanisch, Kunst
	- ☐ **Aufgabenbereich 2:** Geschichte, Philosophie, Politik
	- ☐ **Aufgabenbereich 3:** Mathematik, Biologie, Chemie
- ☐ Philosophie kann nur 5. Prüfungskomponente sein
- □ Spanisch und Sport können nur 4. oder 5. Prüfungsfach sein

Tragen Sie **3. PF**, **4. PF** und **5. PK** in die erste Spalte der gewählten Fächer ein.

**Hinweis:** Die Wahl des 3. bis 5. Prüfungsfachs kann im Laufe der Q-Phase zu bestimmten Fristen geändert werden.

- 3. Prüfungsfach bis zum Beginn von Q3
- 4. Prüfungsfach bis zum Beginn von Q4
- 5. Prüfungsfach und Thema bis zum Beginn von Q2 (besondere Lernleistung) bzw. bis zum Beginn von Q3 (Präsentationsprüfung)

### **Kurswahlbogen überprüfen**

- ☐ vollständiger Name (bitte leserlich schreiben)
- ☐ insgesamt **34 Kreuze** setzen
- ☐ erste Spalte ausfüllen (**LK, LK, 3. PF, 4. PF, 5. PK**)
- $\Box$  Checkliste nochmal sorgfältig durchgehen  $\odot$
- ☐ selbst unterschreiben
- ☐ Minderjährige zusätzlich Erziehungsberechtigte unterschreiben lassen